# **pixbet pixfutebol**

- 1. pixbet pixfutebol
- 2. pixbet pixfutebol :roleta monopoly
- 3. pixbet pixfutebol :aposta ganha cupom

# **pixbet pixfutebol**

Resumo:

**pixbet pixfutebol : Faça parte da ação em condlight.com.br! Registre-se hoje e desfrute de um bônus especial para apostar nos seus esportes favoritos!** 

contente:

Bem-vindo ao nosso primeiro estudo de caso sobre a experiência personalizada da Pixbet. Vamos explorar como criar uma aposta personalizado na piximbete, o líder plataforma esportiva no Brasil apostas!

Fundo:

Pixbet é um popular sportbook online que oferece uma variedade de opções para apostas em pixbet pixfutebol vários esportes e ligas ao redor do mundo. A plataforma fornece tanto pré-jogo quanto live betings, dando aos usuários a liberdade antes ou durante o jogo com interface amigável da pixabte (user userfriendly) no Brasil sem surpresa nenhuma se trata apenas das plataformas mais populares entre muitos apostadores esportivos brasileiros! Desafio:

Nosso desafio é criar uma aposta personalizada na Pixbet. Queremos fazer a nossa própria escolha e aumentar as nossas chances de ganharmos, para que possamos apostar em pixbet pixfutebol cada um dos nossos jogos online com o nosso próprio objetivo:

[gratis vai de bet com br](https://www.dimen.com.br/gratis-vai-de-bet-com-br-2024-07-03-id-28805.html)

## **pixbet pixfutebol**

O Pixbet é uma plataforma de apostas conhecida por ser rápida e confiável, permitindo que você aposte e receba suas ganhancias em pixbet pixfutebol minutos por meio do PIX. Agora, com o aplicativo oficial do Pixbet disponível no Brasil, apostar torna-se ainda mais fácil e em pixbet pixfutebol todo lugar.

#### **pixbet pixfutebol**

- Baixar e instalar de forma fácil e rápida.
- Disponível para sistemas operacionais Android e iOS.
- Ampla variedade de modalidades e jogos de casino, incluindo Spaceman, Plinko e Crash.
- Transações simples e rápidas via PIX.
- Bônus exclusivos para usuários do aplicativo.

#### **Como Baixar e Instalar o Aplicativo Oficial do Pixbet?**

Para usuários do sistema operacional Android, basta acessar o Google Play Store e pesquisar por "Pixbet". Em seguida, clique em pixbet pixfutebol "instalar" e aguarde a conclusão do processo.

Caso você seja usuário de um dispositivo iOS, é preciso acessar o site oficial do Pixbet por meio de um navegador web para fazer o download do aplicativo, conforme a Apple não permite que apostas esportivas sejam divulgada na App Store brasileira.

#### **Cadastro no Pixbet: Passo a Passo**

- 1. Acesse o site oficial do Pixbet ou clique em pixbet pixfutebol [betano bonus.](/betano-bonus-2024-07-03-id-10452.html)
- 2. Clique em pixbet pixfutebol "Registro" para criar pixbet pixfutebol conta.
- 3. Insira seu CPF e outros dados pessoais.
- 4. Confirme seus dados via e-mail e seu cadastro estará pronto.
- 5. Faça login colocando seu nome de usuário e senha.

#### **Benefícios do Aplicativo Oficial do Pixbet**

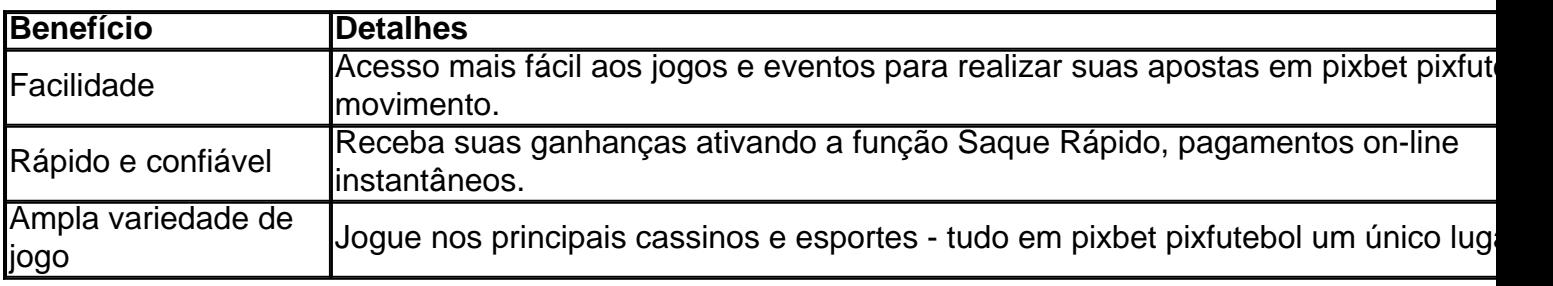

#### **Conclusão**

O aplicativo oficial do Pixbet, disponível para sistemas operacionais Android e iOS, é a maneira rápida, confiável e fácil de jogar em pixbet pixfutebol cassino e apostar em pixbet pixfutebol esportes, com várias opções de jogo e formas de pagamento seguro.

# **Jogo do mês para você:**

Spaceman, JetX, Zeppelin, Sweet Bonanza.

### **pixbet pixfutebol :roleta monopoly**

#### Introdução a Pixbet

A Pixbet é uma das casas de apostas mais populares hoje em pixbet pixfutebol dia. Com a promessa de pagamento rápido via PIX e variedade de modalidades esportivas, ela está chamando cada vez mais a atenção. Neste artigo, eu, como um usuário dos serviços deles, compartilharei minha própria experiência, dando ênfase à minha decisão em pixbet pixfutebol fazer um depósito e pixbet pixfutebol consequência.

Minha História: O Depósito, o Bônus, e a Diversão

Há alguns meses, eu decidi experimentar o serviço da Pixbet e aproveitar um bônus. Eu me cadastrei, e ao fazer um depósito de R\$ 50 através do código promocional "PIXBET600", recebi outros R\$ 10 como bônus, conferindo no total R\$ 60 para jogar em pixbet pixfutebol apostas esportivas. Eu usei este capital na partida São Paulo x Gremio Osasco Audax e acertou no placar: 1 x 0. A vitória estava ao meu lado neste jogo!

Resgatando Meus Ganhos da Pixbet: Seguro e Rápido!

### **pixbet pixfutebol**

Para começar, você deve ter o arquivo APK do aplicativo Pixbet em pixbet pixfutebol pixbet pixfutebol posse. No Brasil, você podeobter esse arquivo de fontes confiáveis e seguras. Antes de começar a instalação, certifique-se de que seu dispositivo Android está configurado corretamente para permitir a instalação de aplicativos de fontes desconhecidas.

1. No seu dispositivo Android, navegue até 'Apps' > 'Settings' a> 'Scurity'. Em seguida, enable 'Unknown Sources', depois toque em pixbet pixfutebol 'OK' para concordar com o novo ajuste.

Isso permitirá a instalação de aplicativos e arquivos APK de terceiros em pixbet pixfutebol seu dispositivo Android.

Agora, você está pronto para instalar o aplicativo Pixbet no seu dispositivo Android usando o arquivo APK.

2. Visite[play.google](https://play.google.com)no seu navegador Web de computador e faça login com pixbet pixfutebol conta do Google.

Com a pixbet pixfutebol conta ativa, você pode buscar e transferir APKs para seus aplicativos gratuitos do Play Store.

- 3. Siga estas etapas para transferir o APK do aplicativo Pixbet:
- Navegue até o site do Pixbet e encontre o link de download APK.
- Clique em pixbet pixfutebol "Download APK" ou em pixbet pixfutebol qualquer outro botão equivalente.
- Salve o arquivo em pixbet pixfutebol um local acessível em pixbet pixfutebol seu dispositivo.
- Localize o arquivo no seu dispositivo para instalar o aplicativo.

Para finalizar, tudo o que é necessário fazer: localize o arquivo APK no seu dispositivo mobile, toque nele e siga as instruções fornecidas para completar a instalação.

Após a conclusão bem-sucedida da instalação, o aplicativo Pixbet estará disponível em pixbet pixfutebol seu menu de aplicativos.

Agora, é hora de desfrutar do Pixbet no seu dispositivo Android, aproveitando as meltodas oportunidades de apostas, mercados esportivos e recursos de jogo bônus, disponíveis em pixbet pixfutebol português a seu favor!

Útil, não é? Agora, pratique o seu português brasileiro enquanto explora este emocionante mundo de entretenimento online com esta autêntica livreira brasileira: Betcasinoonline

**Obs.:**é importante ressaltar que todos os preços no aplicativo Pixbet são exibidos emmoedas brasileiras (BRL), ou Real brasileiro, como geralmente é referido. Não se esqueça disso antes de fazer suas apostas.

### **pixbet pixfutebol :aposta ganha cupom**

Uma resposta um pouco mais longa é que foi o dispositivo multimídia de bolso (se você ver cofres grandes) e serve principalmente para jogar jogos, mas também pode reproduzir música ou filmes. navegar na web E mantê-lo conectado às suas redes sociais! Guia to Para do PS Vita - Lifewire lifeWired : pS/vita comguide-2792794 TLDR O Sony ion vi ta era uma consola em pixbet pixfutebol Jogos portátil populare PlayStation playsitable ViaTA

Vale a pena comprarem pixbet pixfutebol 2024? | Eleightify eleinIFY1.app ; resumo "". Hotéis

similares

Author: condlight.com.br Subject: pixbet pixfutebol Keywords: pixbet pixfutebol Update: 2024/7/3 10:36:47